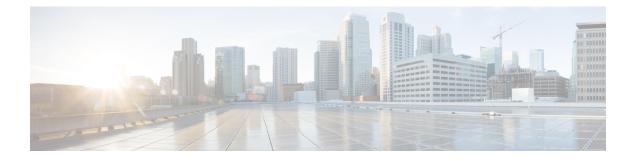

# **Mobility Express Controller Commands**

- Application Visibility Commands, on page 2
- Commands for Collecting Log, Core, and Crash Files, on page 3
- Commands for Software Download from Cisco.com, on page 4
- CleanAir Commands, on page 5
- CMX Cloud Commands, on page 6
- Controller Image Upgrade Commands, on page 7
- DNS Commands, on page 8
- Migration Commands, on page 9
- NTP Commands, on page 10
- Next Preferred Master AP and Forced Failover, on page 11
- UX Regulatory Domain Commands, on page 12
- VRRP Commands, on page 13
- WGB Commands, on page 14
- WLAN Security Commands, on page 15

# **Application Visibility Commands**

The following commands are used to configure Application Visibility on the Cisco Mobility Express controller.

| Command                                                                                | Description                                                             | Added in Release |
|----------------------------------------------------------------------------------------|-------------------------------------------------------------------------|------------------|
| config flexconnect group<br>default-flexgroup avc 1<br>visibility { enable   disable } | To enable or disable<br>Application Visibility in a<br>WLAN             | 8.1.122.0        |
| show flexconnect group detail default-flexgroup                                        | To display the status of<br>Application Visibility in each<br>WLAN      | 8.1.122.0        |
| show flexconnect avc<br>statistics group<br>default-flexgroup                          | To view Application Visibility<br>statistics based on the flex<br>group | 8.1.122.0        |
| show flexconnect avc statistics client <i>client_MAC</i>                               | To view Application Visibility statistics based on each client          | 8.1.122.0        |

### **Commands for Collecting Log, Core, and Crash Files**

| Co                                                                     | mmand                                                                                                    | Description                                                                                                    | Added in Release |
|------------------------------------------------------------------------|----------------------------------------------------------------------------------------------------|----------------------------------------------------------------------------------------------------|------------------|
| <ol> <li>2.</li> <li>3.</li> <li>4.</li> <li>5.</li> <li>6.</li> </ol> | transfer upload datatype<br>support-bundle<br>transfer upload mode {<br>tftp   ftp }<br>transfer upload username<br><i>username</i> password<br><i>password</i><br>This command is only for<br>an FTP transfer.<br>transfer upload filename<br><i>filename</i><br>transfer upload path<br><i>file_path</i><br>transfer upload serverip<br><i>server_ip_address</i><br>transfer upload start | Use these commands in<br>sequence to collect log, core<br>and crash files.<br>The files of the following data<br>types are collected, bundled<br>into a .TAR file, and the<br>uploaded to a configured<br>TFTP or FTP server:<br>• run-config<br>• systemtrace<br>• traplog<br>• debug-file<br>• crashfile<br>• coredump<br>• ap-crash-data | 8.3.102.0        |
| deł                                                                    | oug transfer all enable                                                                                                    | To debug the code-flow, use<br>this command before the<br><b>transfer upload start</b><br>command.                                                                                                    | 8.3.102.0        |
| det                                                                    | oug disable-all                                                                                                    | To disable debugging of the code-flow.                                                                                                    | 8.3.102.0        |

#### **Commands for Software Download from Cisco.com**

| Step | Command                                                                                     | Description                                                                                           | Added in Release |
|------|---------------------------------------------------------------------------------------------|----------------------------------------------------------------------------------------------------|------------------|
| 1    | transfer download ap-images mode<br>cco                                                     | To set the mode of<br>download of software<br>images to be from<br>Cisco.com.                         | 8.3.102.0        |
| 2    | transfer download ap-images<br>cco-username <i>username</i> cco-password<br><i>password</i> | To specify the Cisco.com credentials to be used.                                                      | 8.3.102.0        |
| 3    | transfer download ap-images version<br>{ suggested   latest }                               | To specify whether the<br>suggested or the latest<br>software version images<br>are to be downloaded. | 8.3.102.0        |
| 4    | transfer download ap-images<br>cco-auto-check { enable   disable }                          | To set the controller to<br>automatically check for<br>software image updates<br>from Cisco.com.      | 8.3.102.0        |
| 5    | transfer download start                                                                     | To start the download.                                                                                | 8.3.102.0        |

# **CleanAir Commands**

| Command                                         | Description                                                                               | Added in Release |
|-------------------------------------------------|-------------------------------------------------------------------------------------------|------------------|
| config 802.11b cleanair<br>enable <i>ap_MAC</i> | To enable CleanAir on an<br>associated AP. Not applicable<br>to 1850 and 1830 series APs. | 8.1.122.0        |
| show 802.11b cleanair device ap <i>ap_MAC</i>   | To list all the interference devices connected to the AP.                                 | 8.1.122.0        |
| show 802.11b cleanair device<br>type jammer     | To jam a specific interference device.                                                    | 8.1.122.0        |

### **CMX Cloud Commands**

| Command                                                | Description                                                 | Added in Release |
|--------------------------------------------------------|-------------------------------------------------------------|------------------|
| config cloud-services server id-token <i>CMX_token</i> | To specify a valid CMX server token.                        | 8.3.102.0        |
| config cloud-services server<br>url <i>url</i>         | To specify a valid CMX server URL.                          | 8.3.102.0        |
| config cloud-services cmx<br>enable                    | To enable CMX analytics.                                    | 8.3.102.0        |
| show cloud-services cmx<br>summary                     | To view details of the<br>configured CMX cloud<br>services. | 8.3.102.0        |

### **Controller Image Upgrade Commands**

The following commands are used when performing a Mobility Express controller software image upgrade.

| Command                                                     | Description                                                            | Added in Release |
|-------------------------------------------------------------|------------------------------------------------------------------------|------------------|
| transfer download ap-images<br>imagePath <i>image_path</i>  | To set the path of the software image on the TFTP server               | 8.1.122.0        |
| transfer download ap-images mode tftp                       | To set the file transfer mode as TFTP                                  | 8.1.122.0        |
| transfer download ap-images<br>serverIp <i>ipv4_address</i> | To specify the IP address of the TFTP server                           | 8.1.122.0        |
| transfer download start                                     | To save the configuration and start the image download                 | 8.1.122.0        |
| transfer download stop                                      | To stop the ongoing image download                                     | 8.3.102.0        |
| debug transfer all { enable  <br>disable }                  | To debug the transfer and<br>download with all sub<br>commands enabled | 8.1.122.0        |
| debug transfer tftp { enable  <br>disable }                 | To debug transfer download of TFTP                                     | 8.1.122.0        |
| <pre>debug transfer trace { enable   disable }</pre>        | To debug transfer trace                                                | 8.1.122.0        |

I

#### **DNS Commands**

| Command                    | Description                                                                                | Added in Release |
|----------------------------|--------------------------------------------------------------------------------------------|------------------|
| config network dns default | To configure the default DNS servers.                                                      | 8.2.100.1        |
| show network summary       | To view a network summary,<br>with the default DNS servers<br>listed, if they are enabled. | 8.2.100.1        |

#### **Migration Commands**

The following commands are used for converting an AP from Mobility Express software image to Lightweight CAPWAP AP software image, and vice-versa.

| Command                                                         | Description                                                                                                    | Added in Release |
|-----------------------------------------------------------------|----------------------------------------------------------------------------------------------------|------------------|
| ap-type capwap                                                  | To convert ap-type from<br>Mobility Express to<br>CAPWAP                                                        | 8.1.122.0        |
| ap-type mobilityexpress<br>tftp:// <i>tftp_server/file_name</i> | To convert ap-type from<br>CAPWAP to Mobility<br>Express, when running an<br>Mobility Express software<br>image | 8.1.122.0        |
| config ap unifiedmode<br>switch_name<br>switch_IP_address       | To convert all APs to type<br>CAPWAP simultaneously<br>from the switch                                          | 8.1.122.0        |

I

#### **NTP Commands**

| Command                                           | Description                                                                                                    | Added in Release |
|---------------------------------------------------|----------------------------------------------------------------------------------------------------|------------------|
| config time ntp server 1<br>FQDN_of_server        | To configure the fully<br>qualified domain name of the<br>NTP server having, for<br>example here, NTP index 1. | 8.2.100.1        |
| config time ntp server 2<br>NTP_Server_IP_address | To configure the IP address of<br>the NTP server having, for<br>example here, NTP index 2.                     | 8.2.100.1        |

#### **Next Preferred Master AP and Forced Failover**

| Command                                                                       | Description                                                                              | Added in Release |
|-------------------------------------------------------------------------------|------------------------------------------------------------------------------------------|------------------|
| config ap<br>next-preferred-master<br><i>cisco_ap_name</i>                    | To set the next preferred master AP.                                                     | 8.3.102.0        |
| config ap<br>next-preferred-master<br><i>cisco_ap_name</i><br>forced-failover | To set the next preferred<br>master AP and to manually<br>trigger a failover to that AP. | 8.3.102.0        |

# **UX Regulatory Domain Commands**

| Command                                    | Description                                                             | Added in Release |
|--------------------------------------------|-------------------------------------------------------------------------|------------------|
| config wlan disable 1                      | To disable WLAN 1                                                       | 8.1.122.0        |
| config wlan<br>universal-ap-admin enable 1 | To enable as<br>universal-ap-admin for wlan<br>1                        | 8.1.122.0        |
| config wlan enable 1                       | To enable WLAN 1                                                        | 8.1.122.0        |
| show ap summary                            | To show the present country<br>configured ( US, IN, etc ) if<br>not UX. | 8.1.122.0        |

**Mobility Express Controller Commands** 

#### **VRRP Commands**

The following Virtual Router Redundancy Protocol (VRRP) commands are used during the Mobility Express controller failover and for the master AP.

| Command                            | Description                                                                              | Added in Release |
|------------------------------------|------------------------------------------------------------------------------------------|------------------|
| config ap<br>next-preferred-master | To configure the master AP<br>that has been elected to take<br>over as the new master AP | 8.1.122.0        |
| show ap next-preferred-master      | To display the status of the master AP                                                   | 8.1.122.0        |
| clear ap next-preferred-master     | To clear the configuration of the master AP                                              | 8.1.122.0        |

#### **WGB** Commands

The following show commands can be used to view details of workgroup bridges (WGBs).

| Command                 | Description                                           | Added in Release |
|-------------------------|-------------------------------------------------------|------------------|
| show wgb summary        | To display the summary of workgroup bridges           | 8.1.122.0        |
| show wgb detail WGB_MAC | To display the details of a specific workgroup bridge | 8.1.122.0        |

# **WLAN Security Commands**

| Command                                                            | Description               | Added in Release |
|--------------------------------------------------------------------|---------------------------|------------------|
| config wlan security wpa akm<br>cckm {enable   disable}<br>wlan_id | To enable or disable CCKM | 8.2.100.1        |